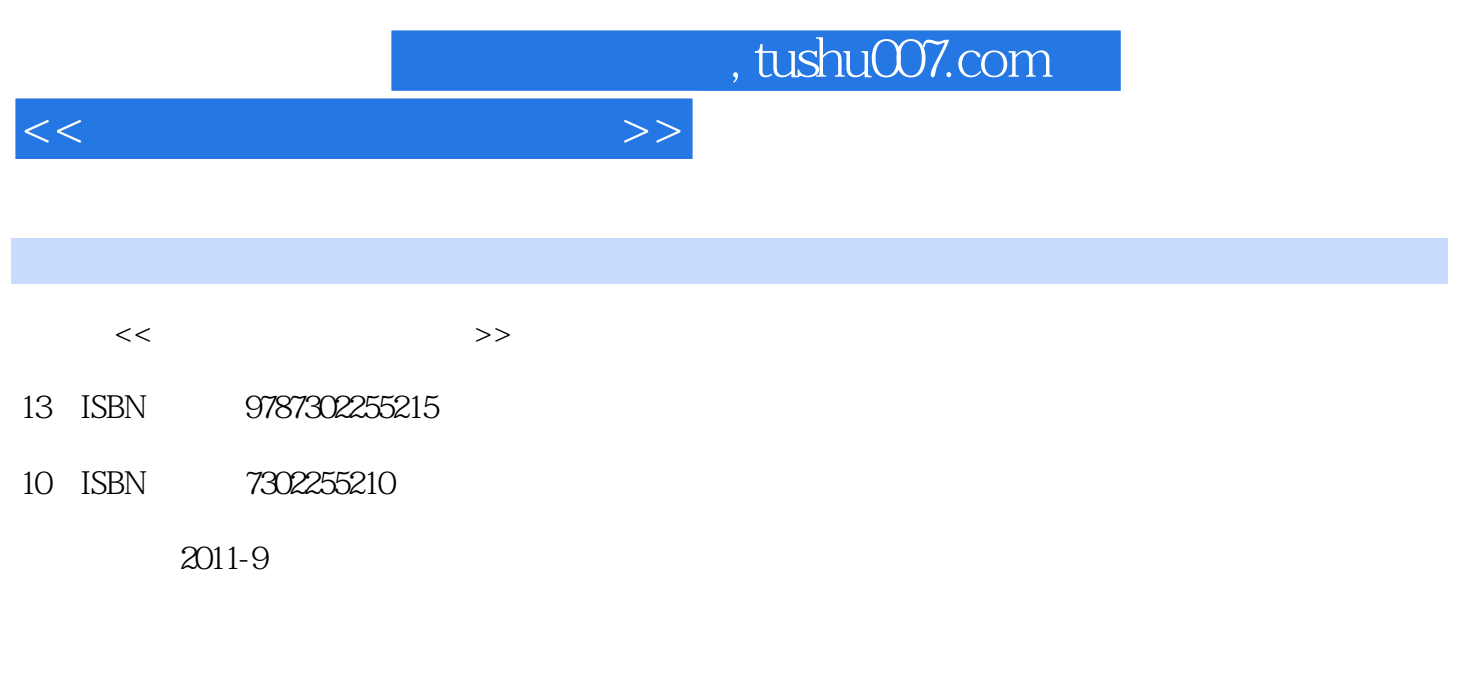

页数:315

PDF

更多资源请访问:http://www.tushu007.com

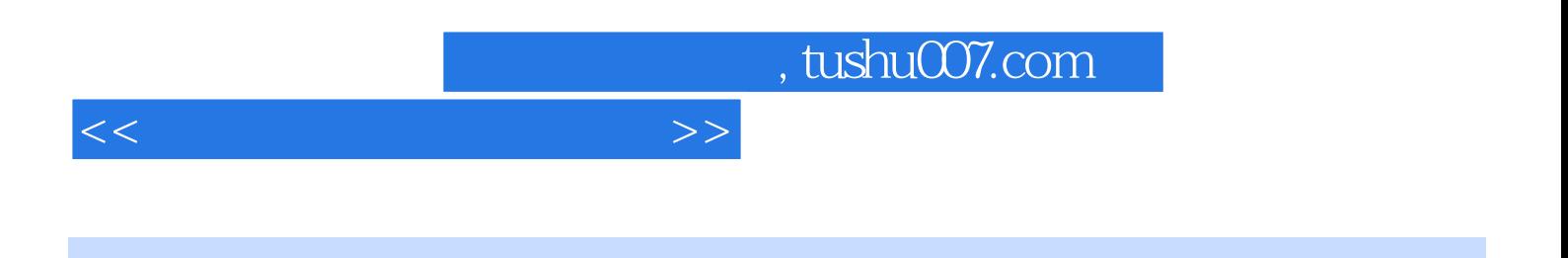

蝶K/3生产管理系统在企业中的实际操作过程,详细描述了生产数据管理、主生产计划、粗能力需求

, tushu007.com

<<生产运作管理实验教程>>

 $1$  $1.1$  $1.1.1 \text{ MRP}$  $1.1.2$  MRP 1.1.3 MRP  $1.2$ 1.2.1 MRP MRP 1.22 MRP 1.3 企业资源计划 1.3.1 MRP ERP 1.32 ERP 1.33 ERP 2 K 3  $21$ 22  $\overline{3}$  3.1 公司组织结构 32 33 第4章 账套管理 4.1 42 4.2.1 4.22 423  $5<sub>5</sub>$  $5.1$ 5.2 5.2.1 5.22 5.23 5.24 5.25 5.26 5.27 5.28 5.29 5.2.10 5.3  $54$  $6$ 6.1 62 621 622 BOM

## , tushu007.com

<<生产运作管理实验教程>>

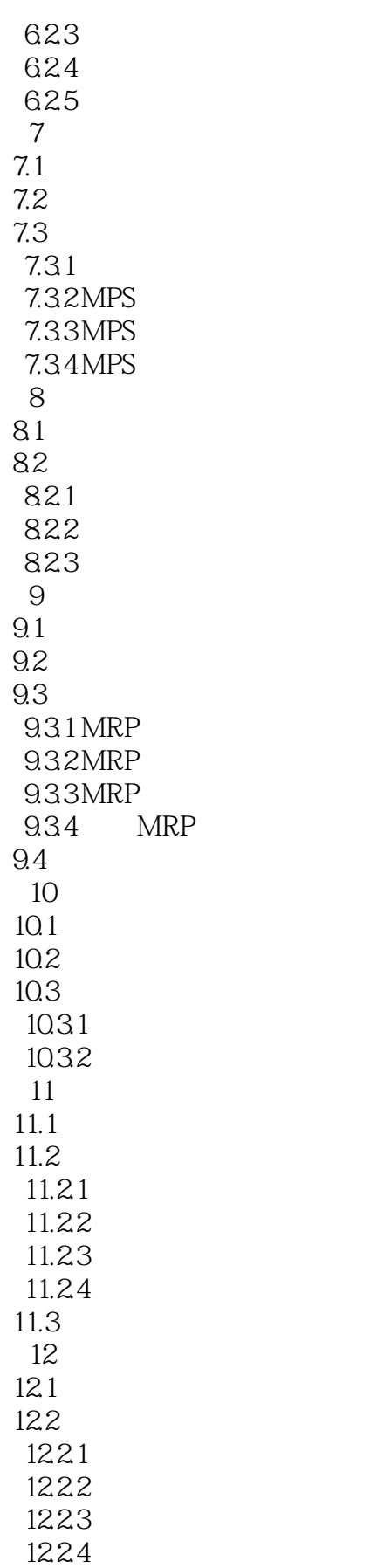

## , tushu007.com

<<生产运作管理实验教程>>

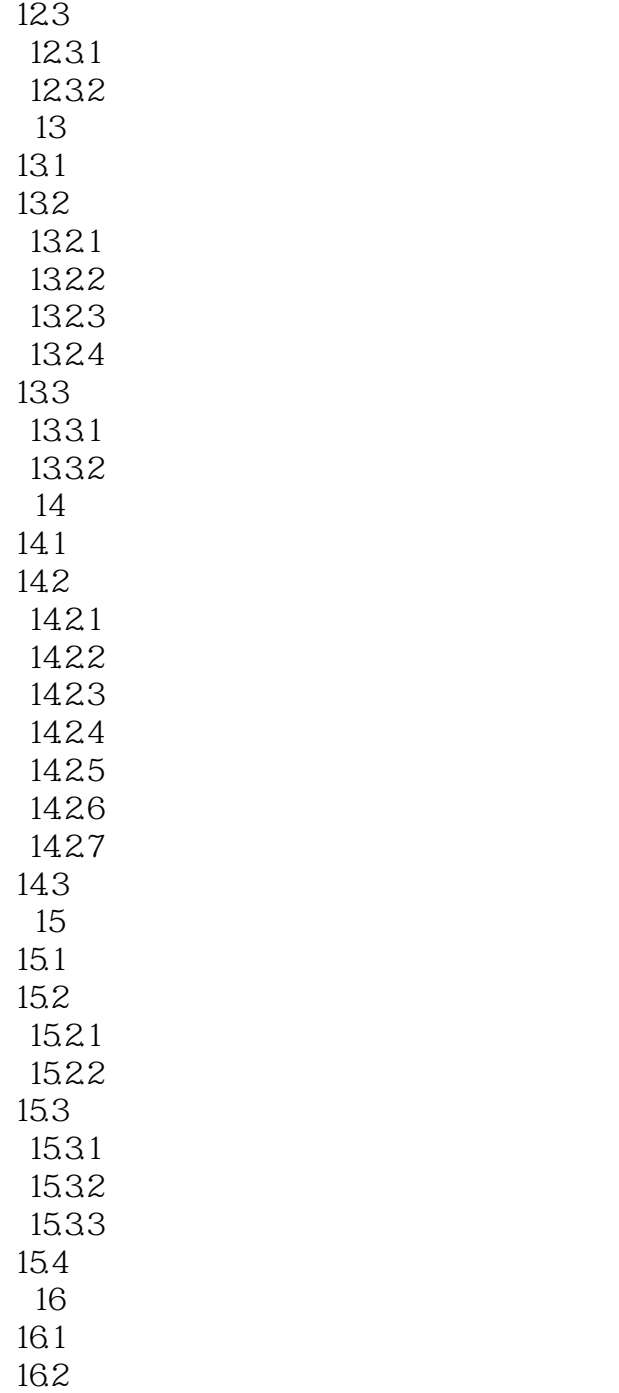

|                                                     |                  |    |                                            | , tushu007.com |                  |  |
|-----------------------------------------------------|------------------|----|--------------------------------------------|----------------|------------------|--|
| <<                                                  |                  |    | $\qquad \qquad >$                          |                |                  |  |
|                                                     |                  |    |                                            |                |                  |  |
|                                                     | $\sqrt{4}$       |    |                                            |                |                  |  |
| <b>MRP</b>                                          |                  |    |                                            |                |                  |  |
| $\boldsymbol{\mathsf{A}}$<br>A'<br>$\overline{5}$ . | $\rm A^\prime$ A | A' | $\ensuremath{\mathsf{MRP}}$<br>${\sf MPS}$ |                | $\rm BOM\quad A$ |  |
|                                                     |                  |    |                                            |                |                  |  |
| $\,6\,$                                             |                  |    |                                            |                |                  |  |
| MPS                                                 |                  |    |                                            |                |                  |  |
| $7$                                                 |                  |    | <b>MRP</b>                                 |                |                  |  |
|                                                     |                  |    |                                            |                |                  |  |

 $MRP$ 

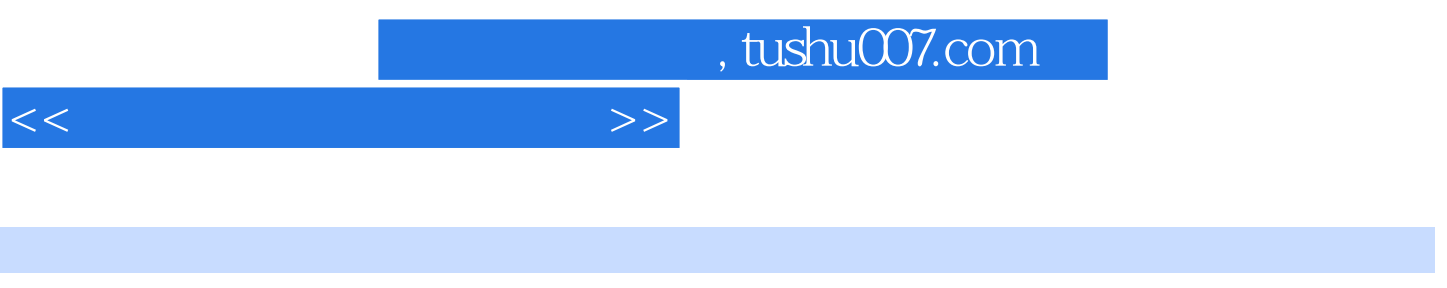

《金蝶ERP实验教程:生产运作管理实验教程》可作为工商管理、物流管理、信息管理、企业管理等专

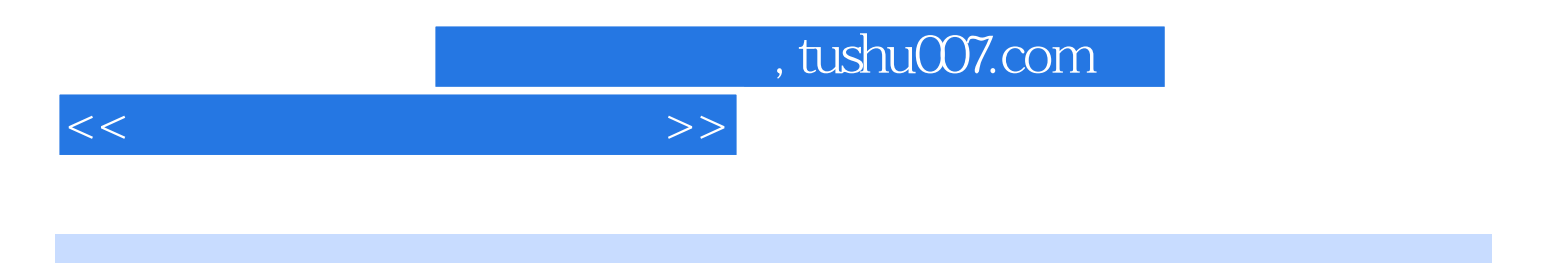

本站所提供下载的PDF图书仅提供预览和简介,请支持正版图书。

更多资源请访问:http://www.tushu007.com